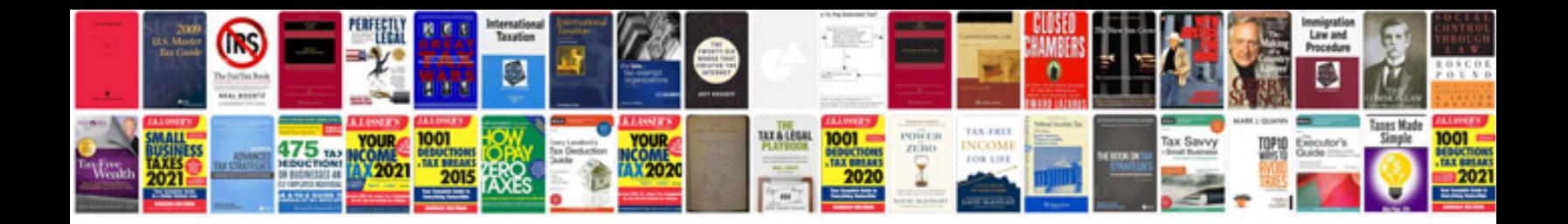

**Creer cv format** 

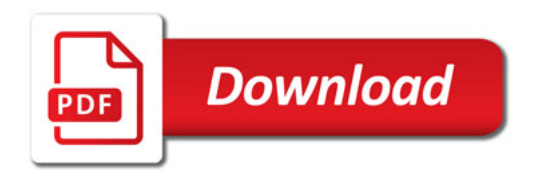

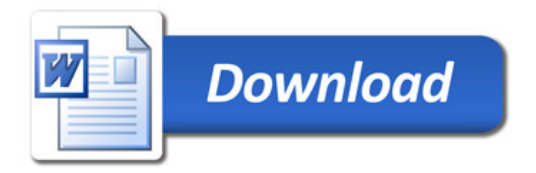